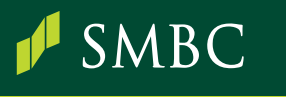

## お取引レポートの変更 に関するお知らせ

2022年12月末基準発送のお取引レポートよりSDGsやペーパーレスの観点から お取引レポートの表示内容を法令上必要最低限とし、郵送させていただくこととします。

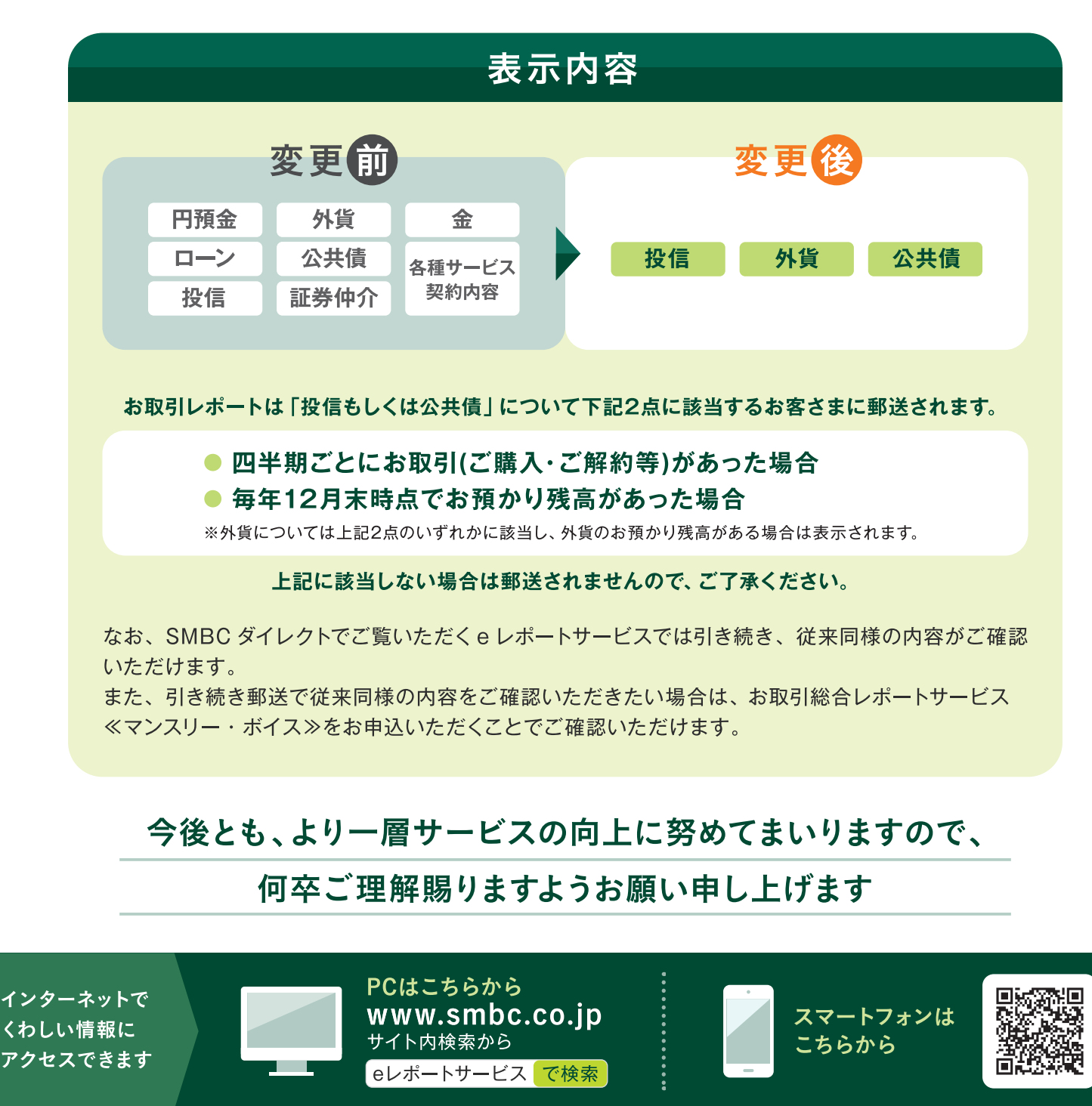

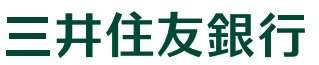

## eレポートサービスのお申込方法

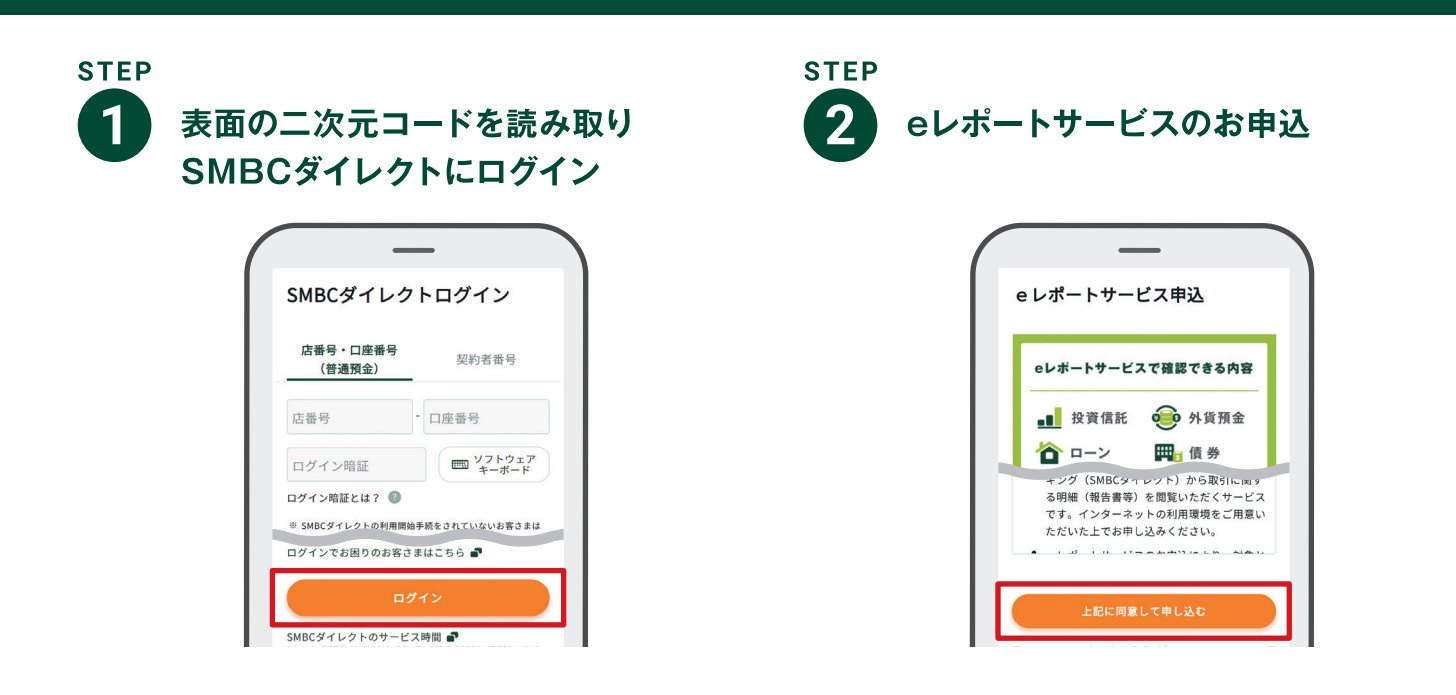

## eレポートサービスの閲覧方法

## SMBCダイレクトにログイン後、各種サービス>「eレポートサービス」を選択

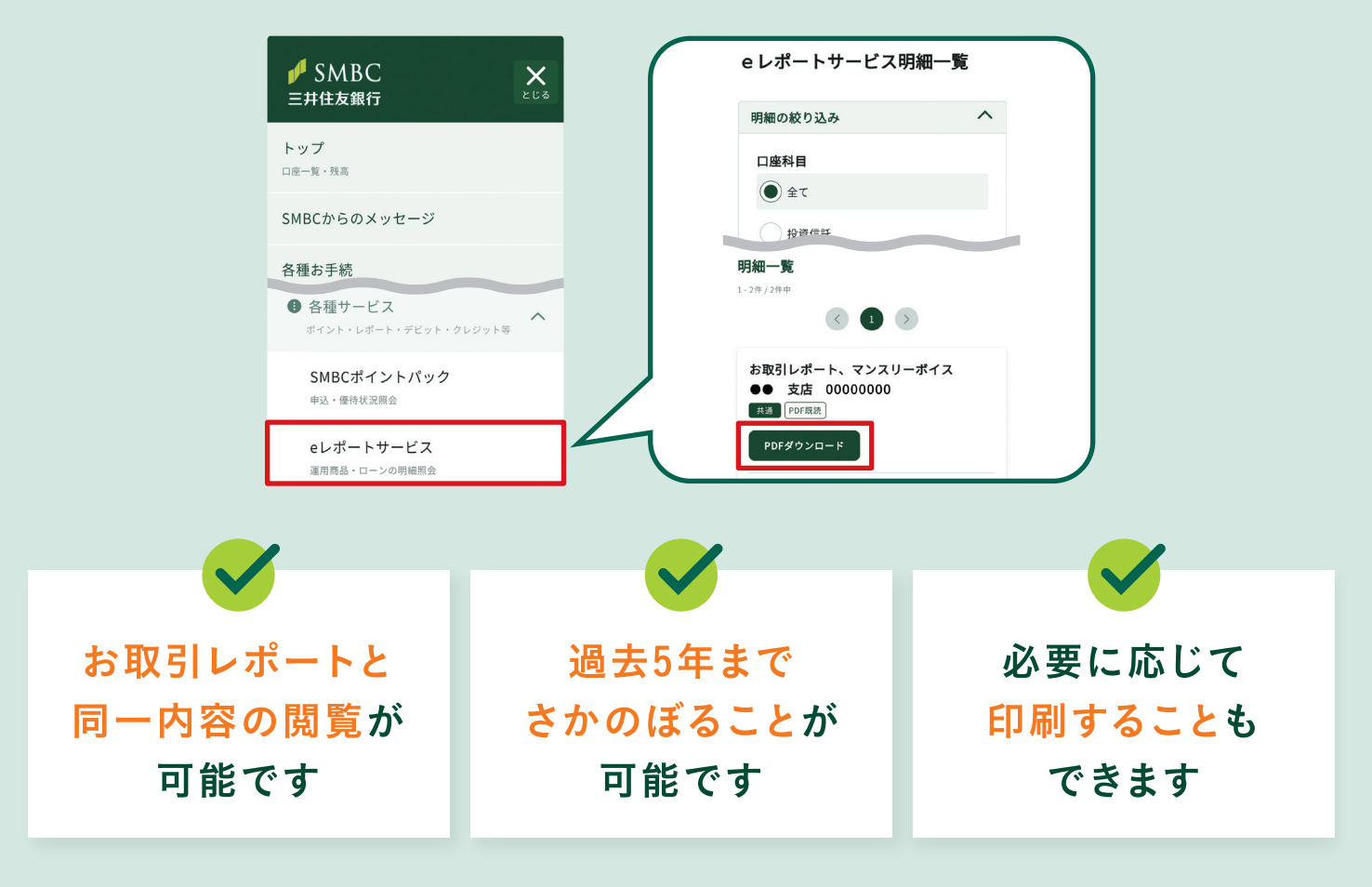